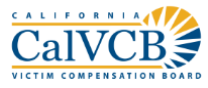

## **When Applying to CalVCB**

- Each adult must have their own CalVCB Online account, unless they are legally dependent on another adult or a minor child.
- Parents, guardians, or conservators can complete applications for themselves and their dependents under one User Account *(minors may apply on their own behalf for benefits under certain circumstances).*

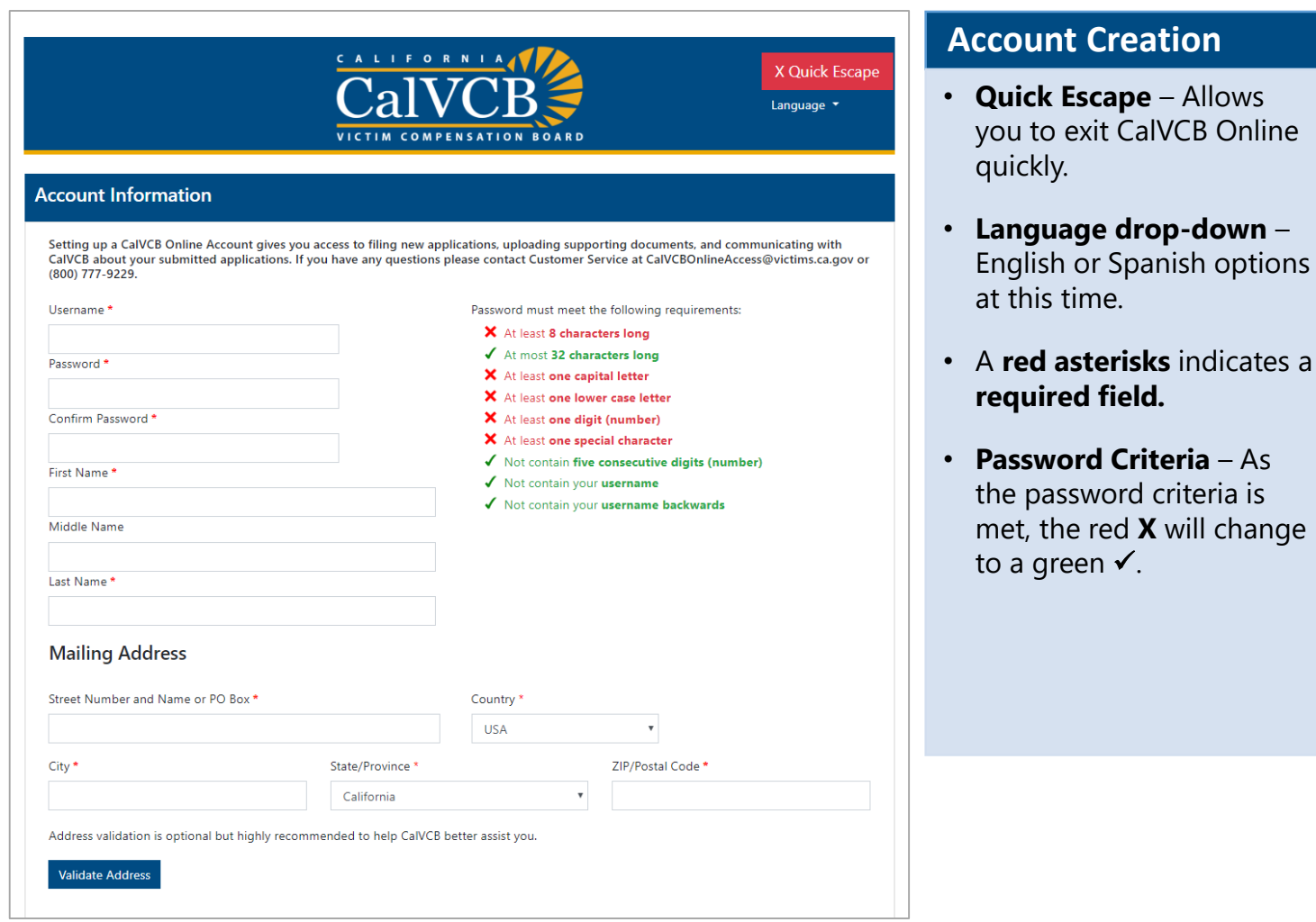

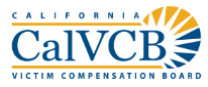

## **Communicating with CalVCB**

- CalVCB may contact you via CalVCB Online Messages, phone, or regular mail. Please make sure your contact information is up to date. This will ensure your application and expenses are processed as quickly as possible.
- To update your contact information, please log in and go to the Account Information page.

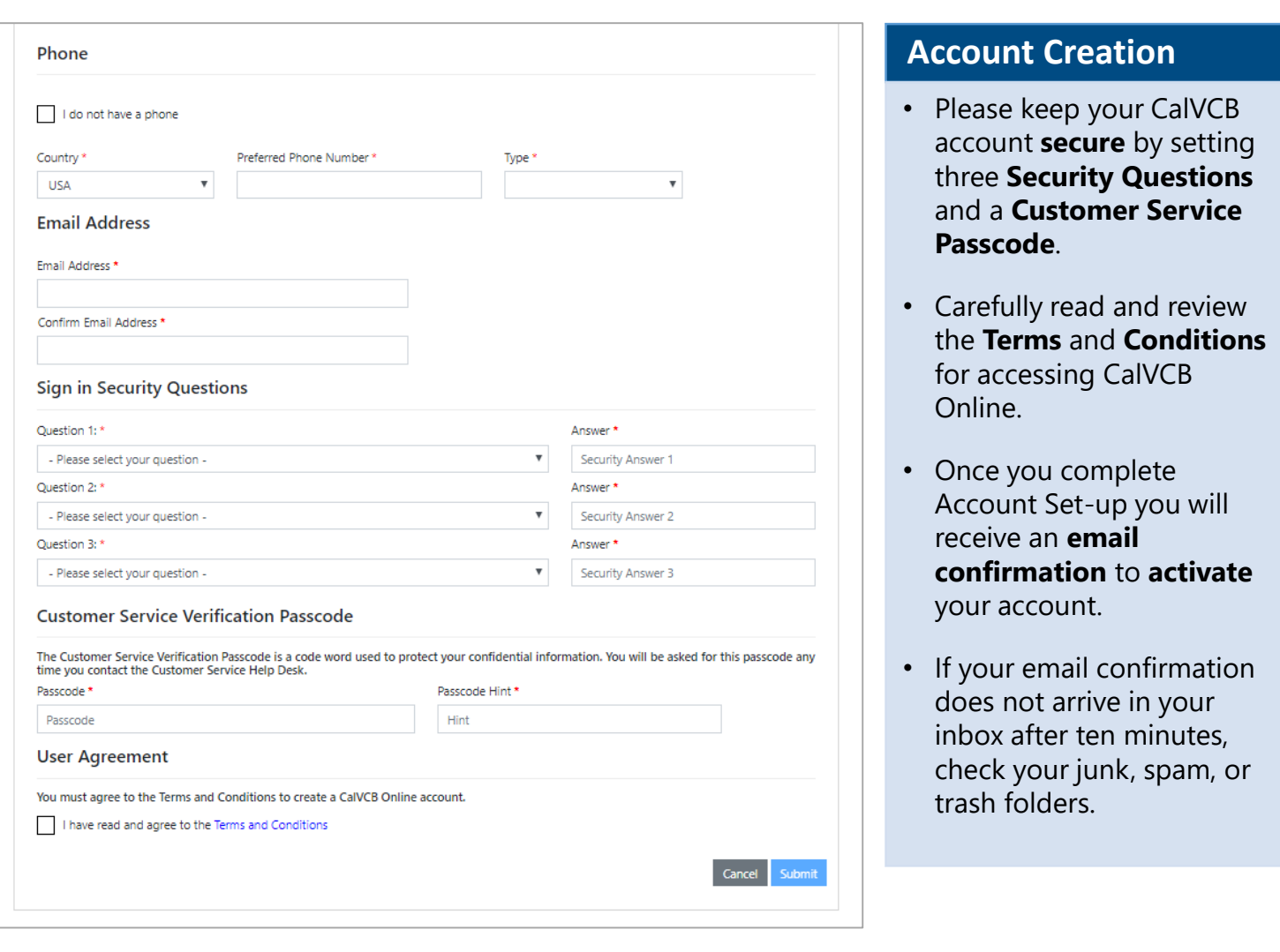

• If you do not receive your email confirmation, please contact CalVCB Customer Service (800) 777- 9229 or [CalVCBOnlineACcess@vctims.ca.gov](mailto:CalVCBOnlineACcess@vctims.ca.gov) for a copy.